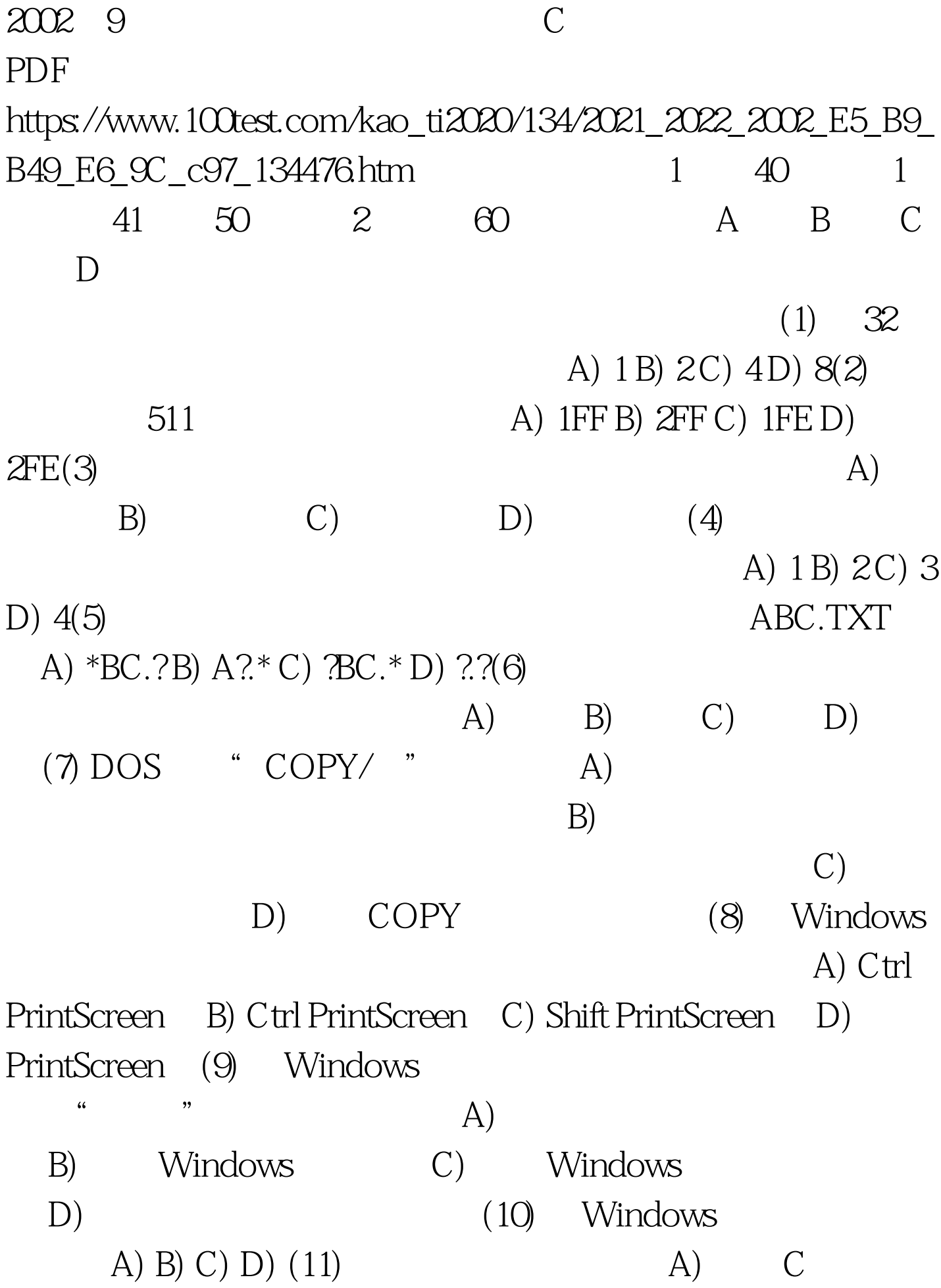

 $B)$  $\overline{C}$ D)  $main()$  $(12)$  $A)$ 5E20B) E-3C). 2EOD) 1.3E(13) A)  $long B$   $\_$   $ZTest C$  3D max D) A.dat(14)  $\mathsf{A}$ **ASCII ASCII** 65  $\overline{a}$ 97  $'$  \101' A) AB aC  $eD$ A)  $n=(i=2, i)$ . B) $j$ . C)  $(i 1)$ .  $(15)$  $D)x = j > 0$  (16) a b double  $a=55$  b=25  $ab\Delta$  A  $650000B$   $6C$ )  $550000D$ ) int  $600000(17)$  i j k int  $\overline{2}$  $\mathbf{1}$  $1 i 2 k$  $\mathcal{S}$  $\mathcal{S}$  $\mathbf{i}$ A) scanf(" ---", amp.j, amp.i, amp.k).C) scanf(  $\boldsymbol{\epsilon} \boldsymbol{\epsilon}$ %d,%d,%d", amp.j, amp.i, amp.k). (18)  $\mathcal{C}$ A)  $3*x^n n(2*x-1) B$ )  $3*x**n(2*x-1) C$  $3^{*}pow(x, n) * (1/(2^{*}x-1)) D) 3^{*}pow(n, x)/(2^{*}x-1) (19)$  $longx = 123456L$ X A printf(" $x=$ %d\n",x). B) printf(" $x=$ \n",x). C printf(  $x=$ amp.  $\&$ amp.  $yz/2$  A) B) C) D) (22)  $A)$ if(x>0) y= 1. B) y=  $0$  else if(x==0) y=  $0$  if(x>0) y=  $1$  else y= -  $1$ . else if(xC y=0 D if(x>=0)if(x>=0). if(x>0) y=1. if(x>0) y=1. else  $y=Q$ else  $y=-1$ . else  $y=-1$ . 100Test

www.100test.com